#### بنشر متنقل النزهة كراج تصليح سيارات

#### $\label{eq:3.1} In the sequence \begin{tabular}{ll} \multicolumn{3}{l}{{\textbf{A}}_i} & $\textbf{0.001} \end{tabular} \begin{tabular}{ll} \multicolumn{3}{l}{{\textbf{A}}_i} & $\textbf{0.001} \end{tabular}$

يعتبر منتقل التشيرة بدعم بعيليج متصكلة التارومة التي يتكون التقلي مكان قطل من الدركات.<br>ويتم هذا في أشكال المركبات المرش المتحدة الفيدة التي تكون التقليد والتي تتمثل في عام الأمطار أو الأمطار<br>تحرير مساعد المرض المما يدخل م

#### بنشر متنقل الرحلة

 $\vert \mathbf{a} \vert$ 

Search

**Collection** 

pagepeeker

وحنذل التزدد كزاع مملح ستارات الراج تعليه بوردا الكويت كراج تعليه<br>سيارات تعليج يرسيانه

يجمعي مصطفى مع معرض المحد المحدود مدينة من المنس القادرين على اسلاح ممثلات.<br>منصر على المحدود المحمد المحدود المحدود المحدود المحمد المحدود المحرك إلى المحرك إلى المحرك إلى المحرك إلى الم<br>المحر وكل الترك بدعا فنها المطبقة

طرف موصول بالمعرك والأخر يكون موصول بالحبر .<br>الطرف الأكبر بعض مع المحرك وبدور بإدارة المحرك .<br>الطرف الموصول بالحب لد شترات معاكسة وواضا بتعطف ازعواع الزيت تعمل على تحد

## **Evaluation du site routerloginhelp.com**

Généré le 06 Mars 2019 21:55

**Le score est de 65/100**

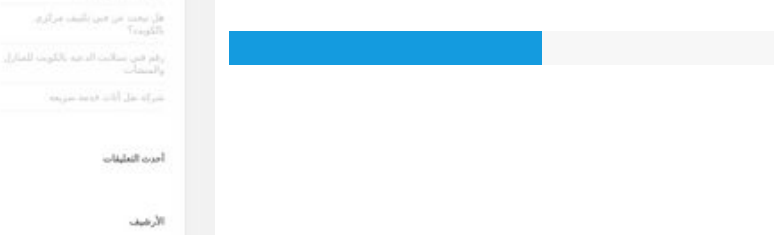

#### **Optimisation du contenu**

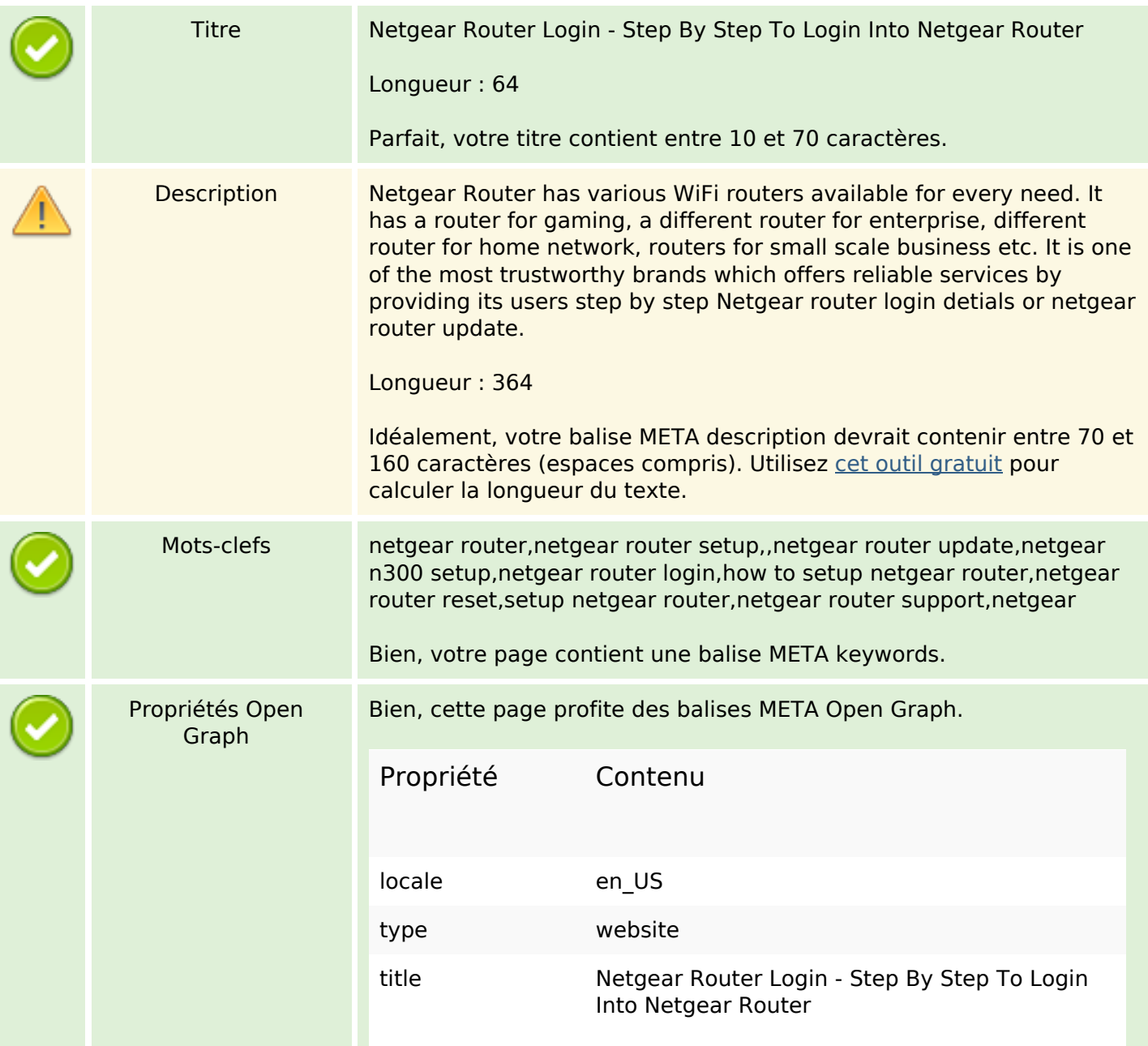

# **Optimisation du contenu**

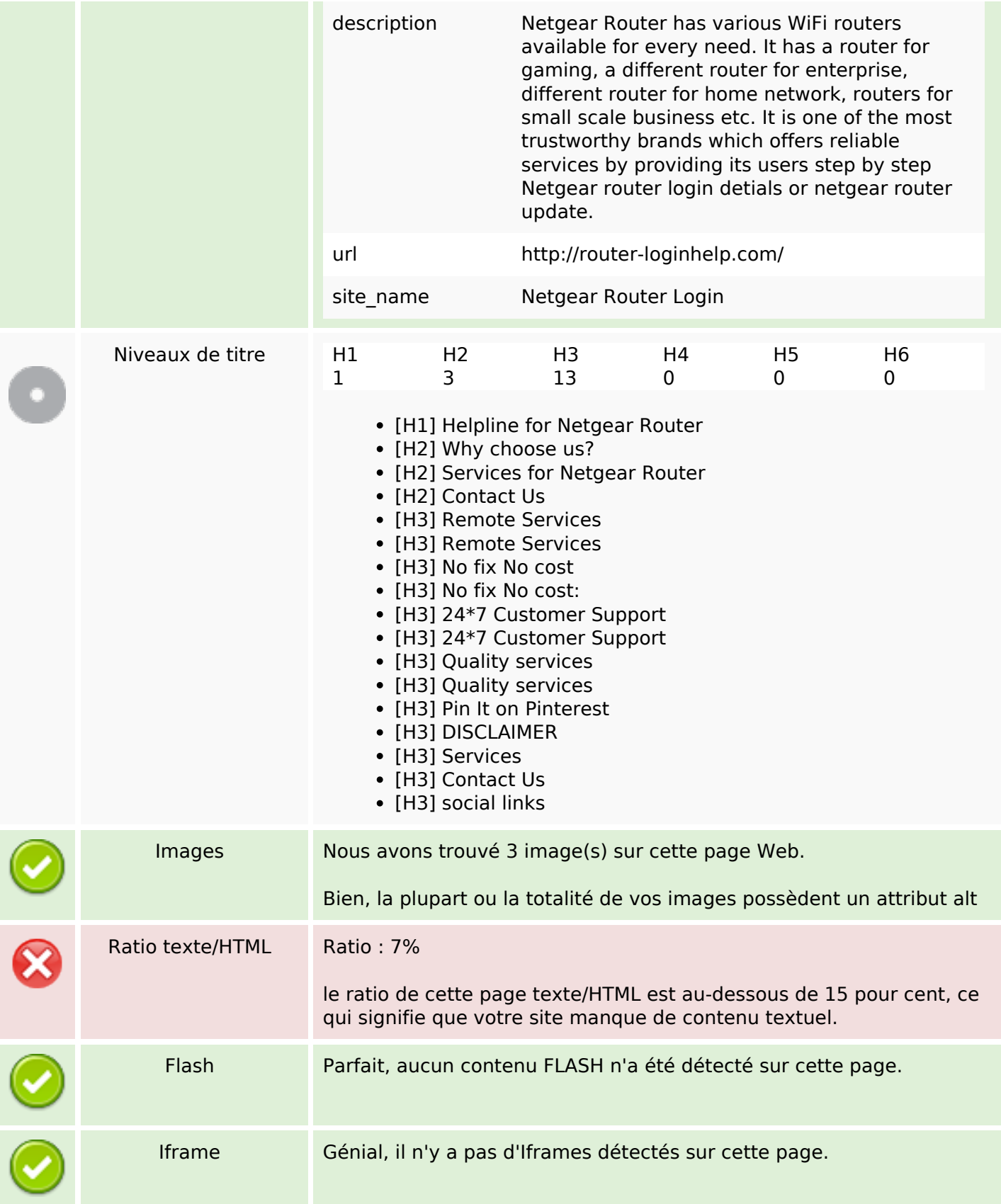

#### **Liens**

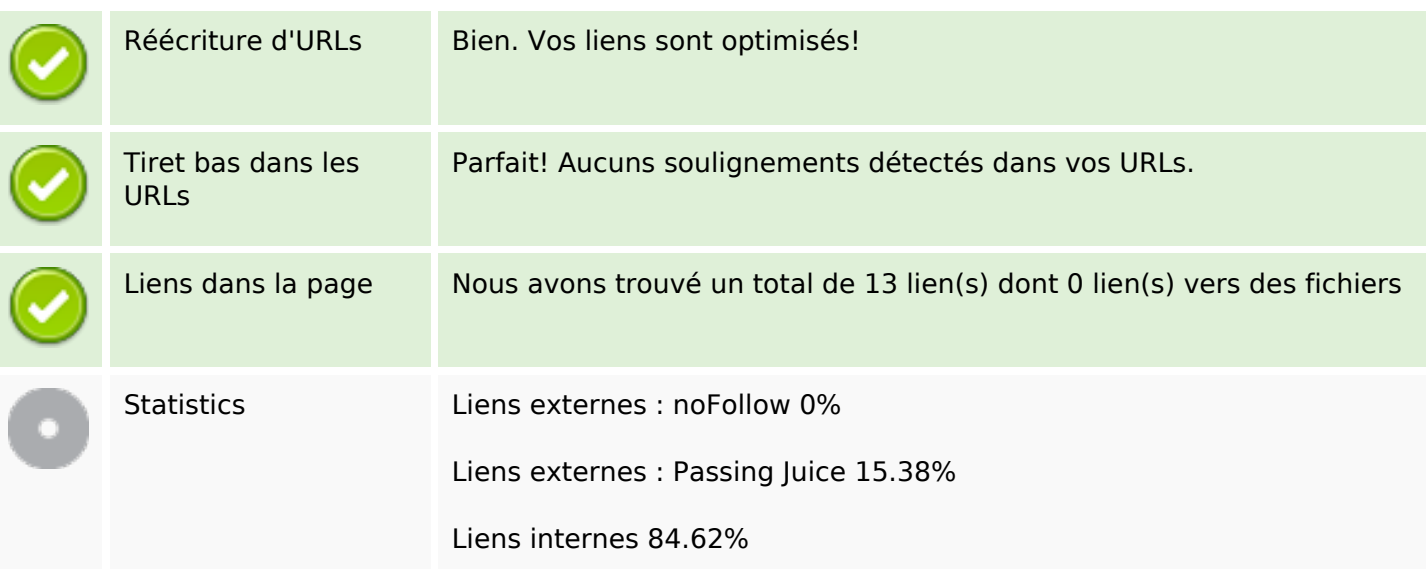

### **Liens dans la page**

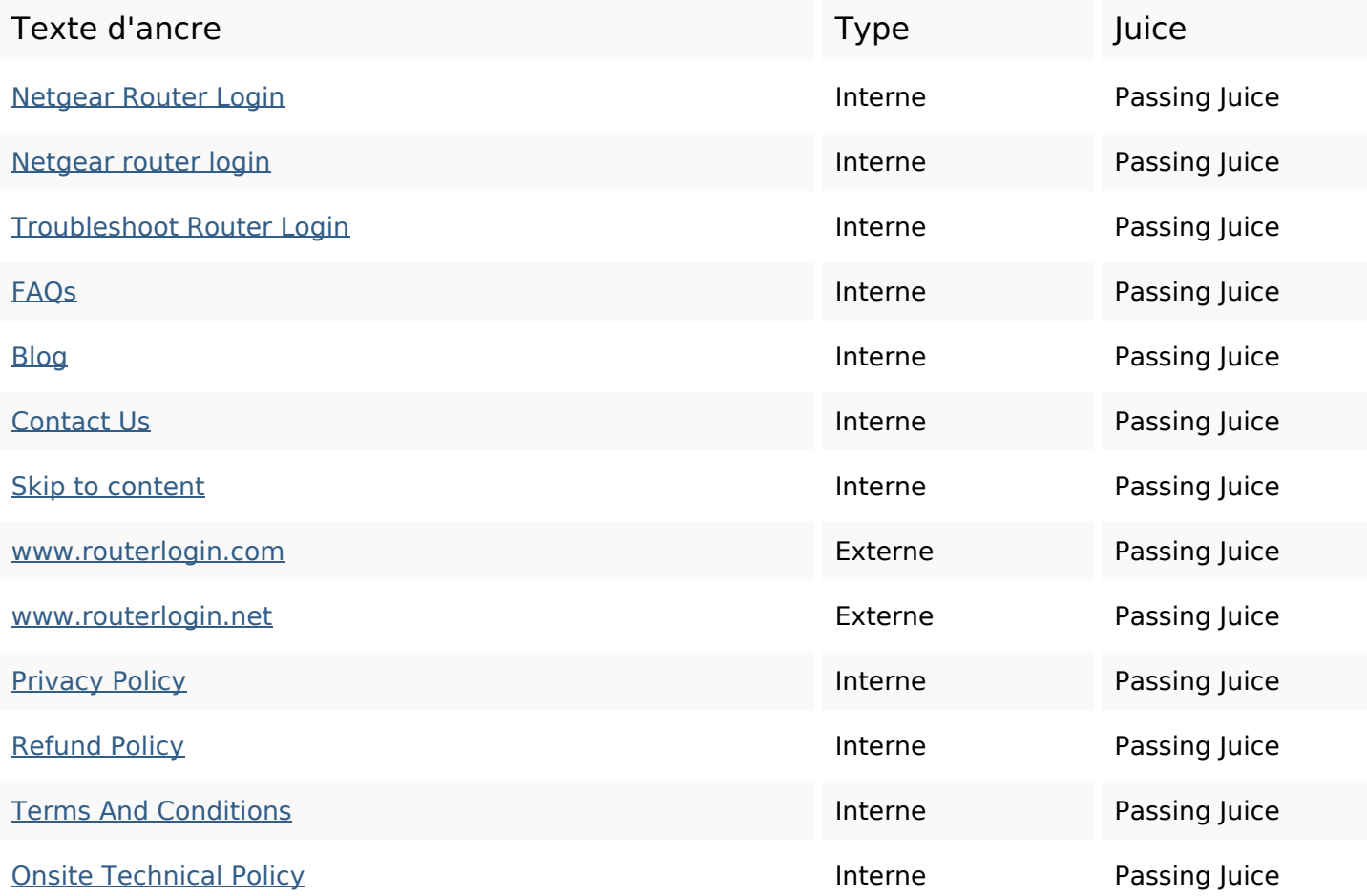

### **Mots-clefs**

Nuage de mots-clefs services resolve support **router** team all

### **Mots-clefs**

# login issues netgear issue

#### **Cohérence des mots-clefs**

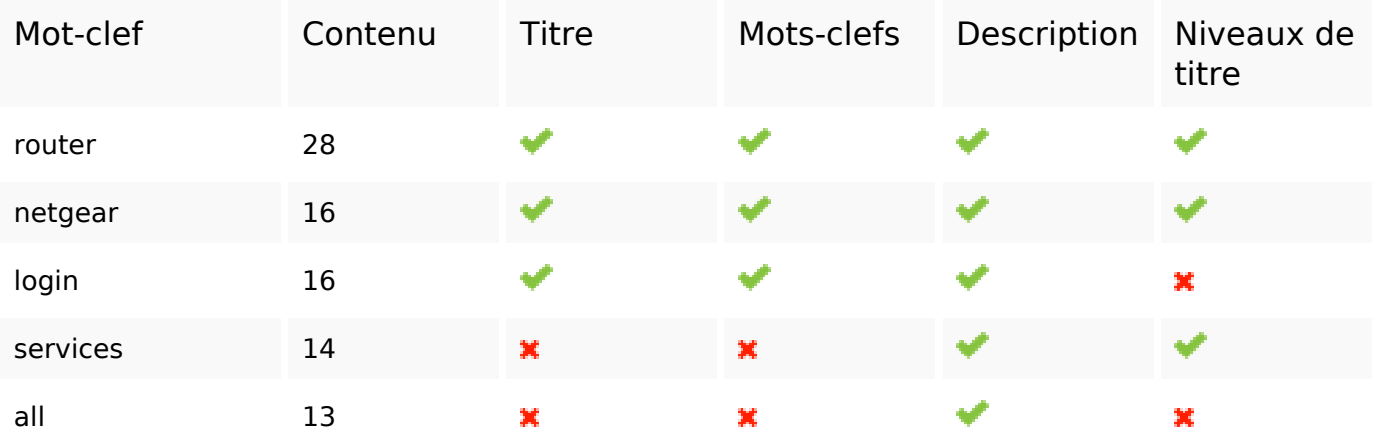

## **Ergonomie**

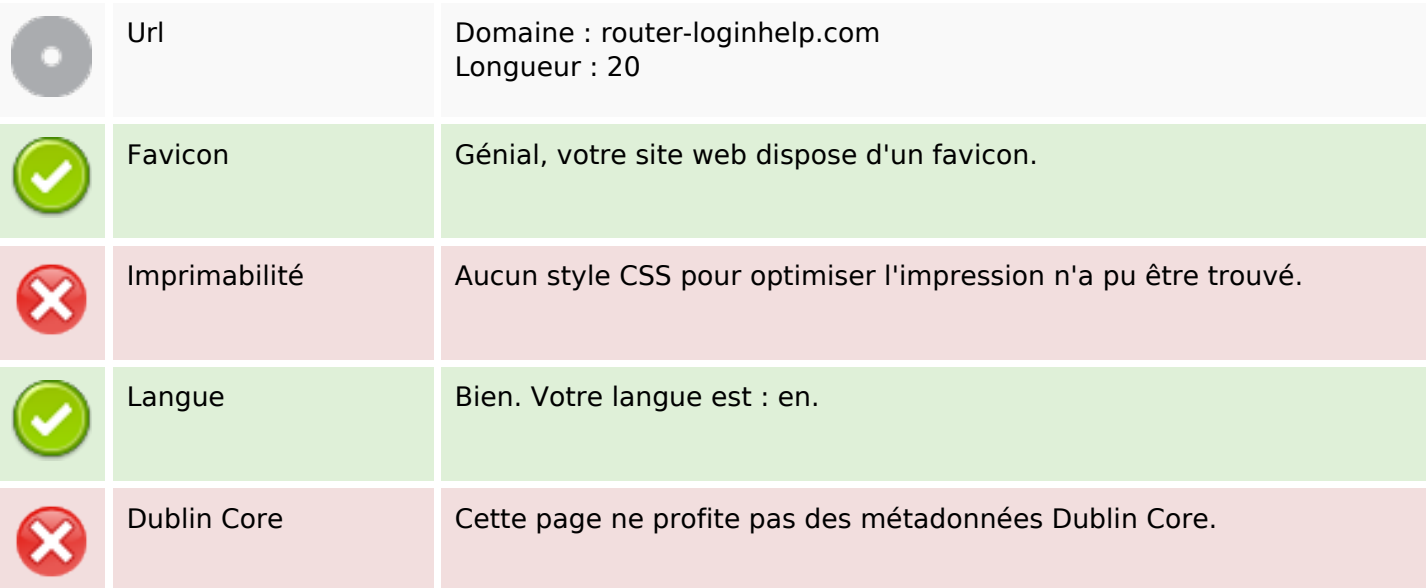

#### **Document**

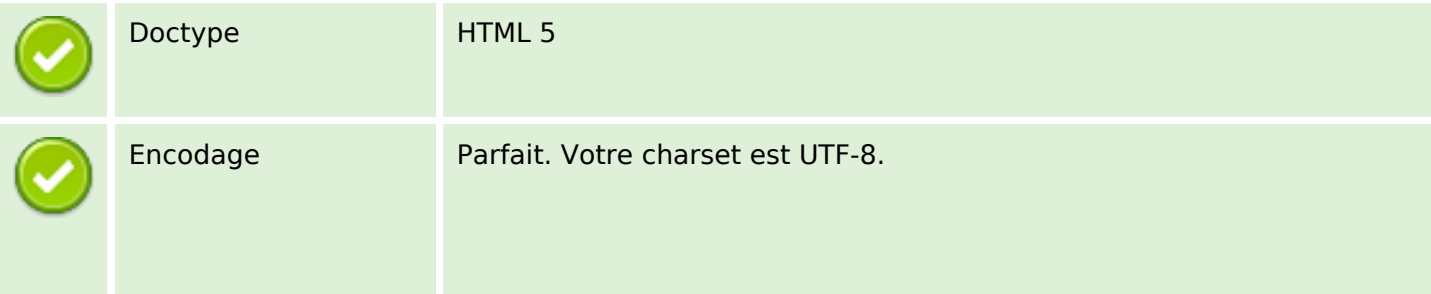

#### **Document**

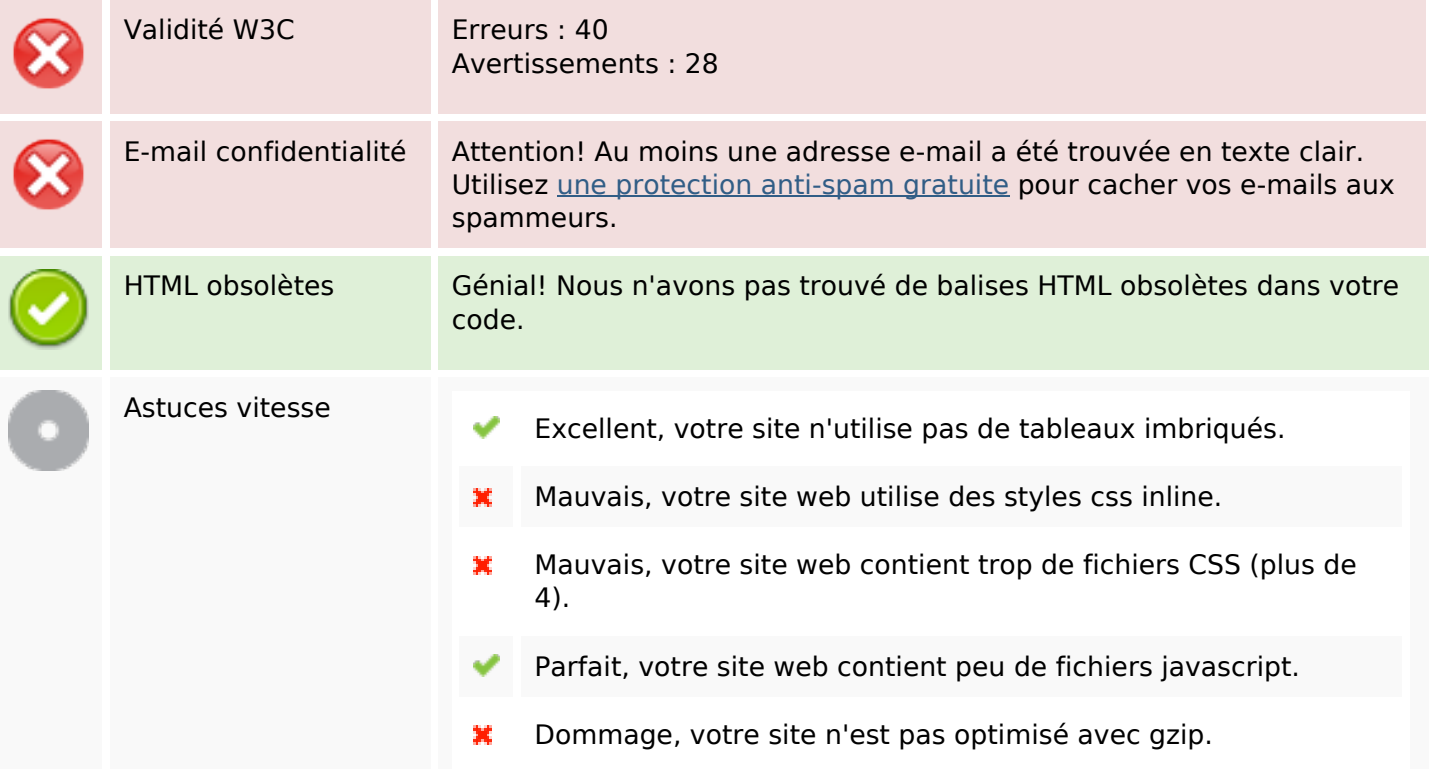

#### **Mobile**

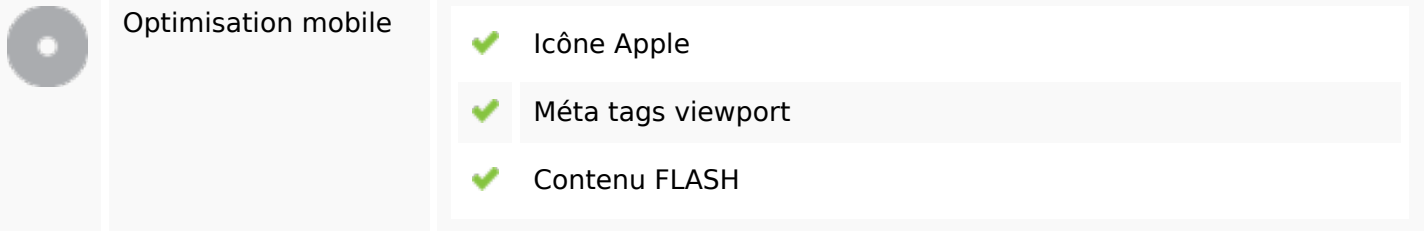

# **Optimisation**

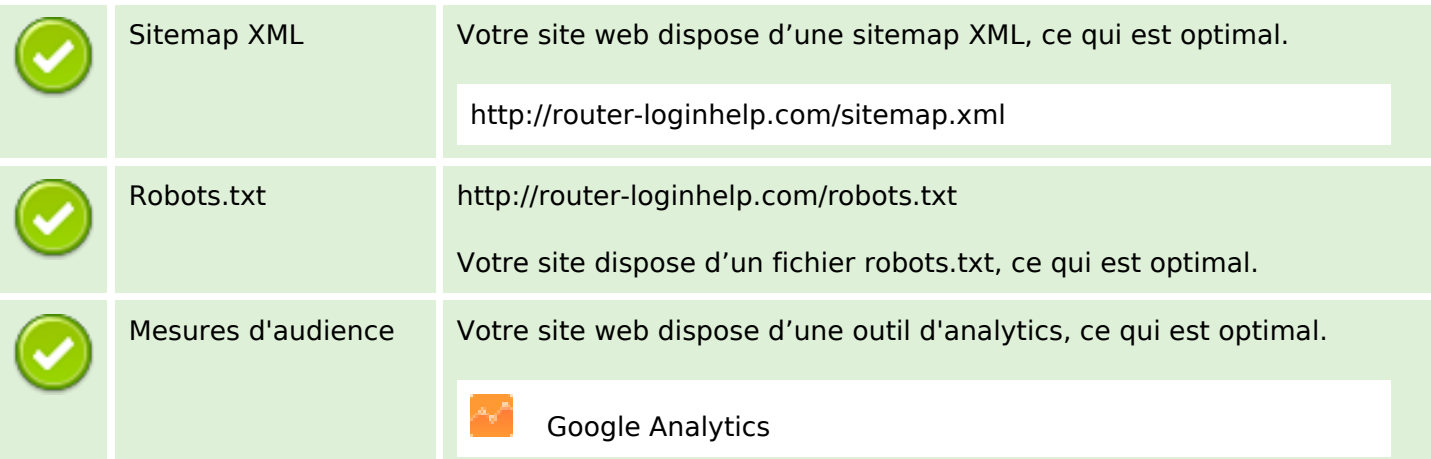